#### **ФЕДЕРАЛЬНОЕ ГОСУДАРСТВЕННОЕ БЮДЖЕТНОЕ ОБРАЗОВАТЕЛЬНОЕ УЧРЕЖДЕНИЕ ВЫСШЕГО ОБРАЗОВАНИЯ «РОСТОВСКИЙ ГОСУДАРСТВЕННЫЙ МЕДИЦИНСКИЙ УНИВЕРСИТЕТ» МИНИСТЕРСТВА ЗДРАВООХРАНЕНИЯ РОССИЙСКОЙ ФЕДЕРАЦИИ**

#### **ФАКУЛЬТЕТ ПОВЫШЕНИЯ КВАЛИФИКАЦИИ И ПРОФЕССИОНАЛЬНОЙ ПЕРЕПОДГОТОВКИ СПЕЦИАЛИСТОВ**

на заседании ученого совета ФГБОУ ВО РостГМУ Минздрава России Протокол № \_5\_  $\kappa$  12 »  $01$  2022 г.

#### ПРИНЯТО УТВЕРЖДЕНО

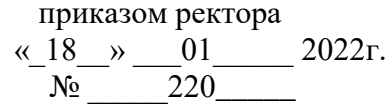

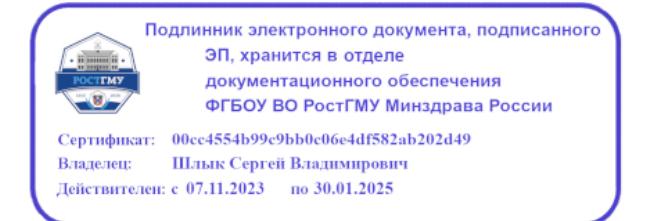

# **ДОПОЛНИТЕЛЬНАЯ ПРОФЕССИОНАЛЬНАЯ ПРОГРАММА ПОВЫШЕНИЯ КВАЛИФИКАЦИИ**

## *«Средства компьютерных программ для статистического анализа и графического представления данных»*

#### **по основной специальности:**

организация здравоохранения и общественное здоровье

**Трудоемкость:** *36 часов*

**Форма освоения:** *очная*

**Документ о квалификации: удостоверение о повышении квалификации** 

**Ростов-на-Дону,** *2022*

Дополнительная профессиональная программа повышения квалификации «Средства компьютерных программ для статистического анализа и графического представления данных» обсуждена и одобрена на заседании кафедры организации здравоохранения и общественного здоровья № 2 (с курсом информационных компьютерных технологий в здравоохранении и медицине) факультета повышения квалификации и профессиональной переподготовки специалистов ФГБОУ ВО РостГМУ Минздрава России.

Заведующий кафедрой д.м.н. Т.Ю. Быковская

Программа рекомендована к утверждению рецензентами:

- 1. Мороз К.А., к.т.н., доцент, заведующий кафедрой «Приборостроение и биомедицинская инженерия», ДГТУ
- 2. Короткиева Н.Г., к.б.н., доцент кафедры медицинской и биологической физики, РостГМУ

Дополнительная профессиональная программа повышения квалификации "Средства компьютерных программ для статистического анализа и графического представления данных" (далее - Программа) разработана рабочей группой сотрудников кафедры организации здравоохранения и общественного здоровья № 2 здоровья (с курсом информационных компьютерных технологий в здравоохранении и медицине) факультета повышения квалификации и профессиональной переподготовки специалистов ФГБОУ ВО РостГМУ Минздрава России, заведующий кафедрой Быковская Т.Ю.

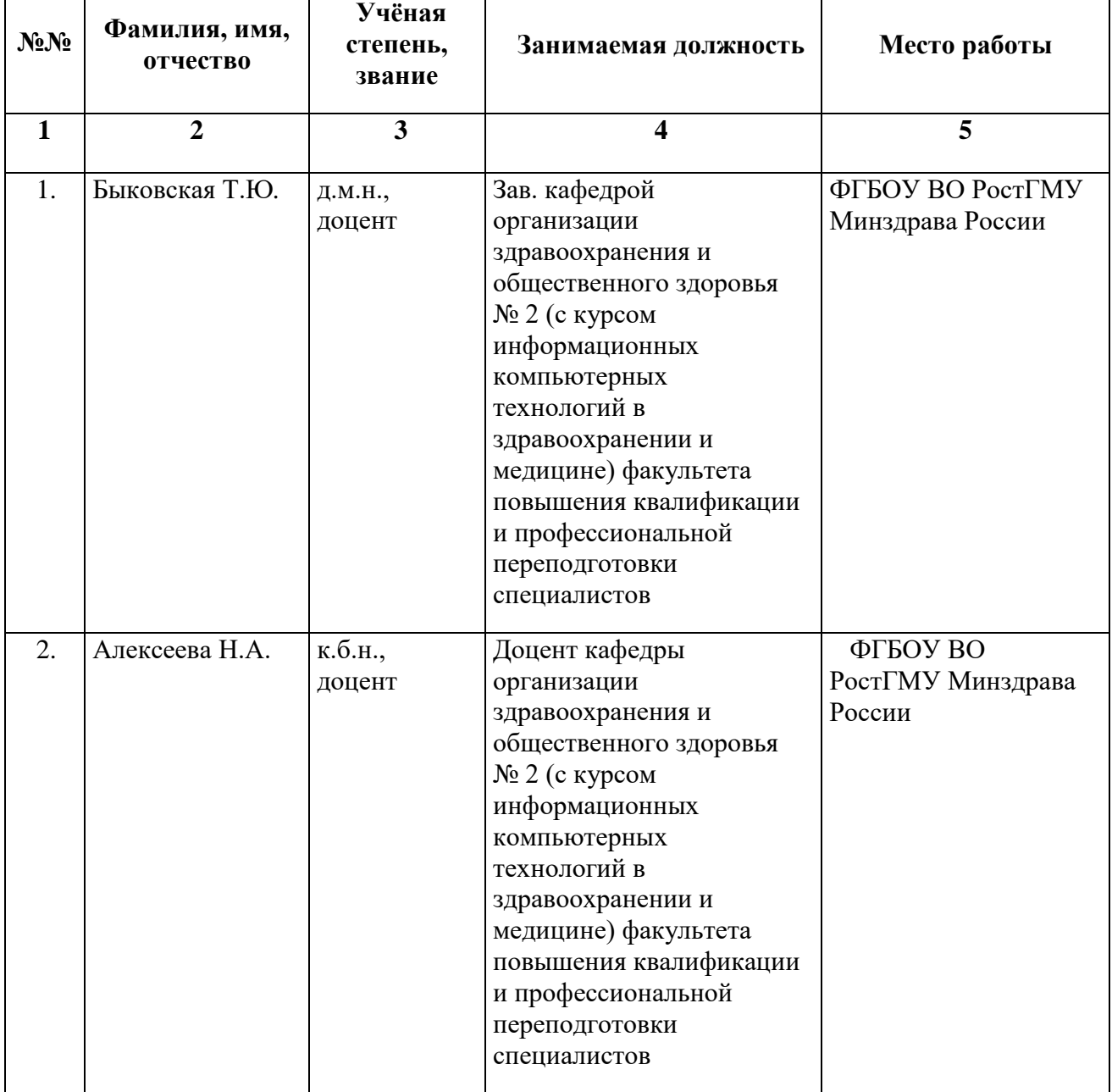

Состав рабочей группы:

## **Глоссарий**

- ДПО дополнительное профессиональное образование;
- ФГОС Федеральный государственный образовательный стандарт
- ПС профессиональный стандарт
- ОТФ обобщенная трудовая функция
- ТФ трудовая функция
- ПК профессиональная компетенция
- ЛЗ лекционные занятия
- СЗ семинарские занятия;
- ПЗ практические занятия;
- СР самостоятельная работа;
- ДОТ дистанционные образовательные технологии;
- ЭО электронное обучение;
- ПА промежуточная аттестация;
- ИА итоговая аттестация;
- УП учебный план;

АС ДПО - автоматизированная система дополнительного профессионального образования.

## **КОМПОНЕНТЫ ПРОГРАММЫ.**

## **1. Общая характеристика Программы.**

- 1.1. Нормативно-правовая основа разработки программы.
- 1.2. Категории обучающихся.
- 1.3. Цель реализации программы.
- 1.4. Планируемые результаты обучения.

## **2. Содержание Программы.**

- 2.1. Учебный план.
- 2.2. Календарный учебный график.
- 2.3. Рабочие программы модулей.
- 2.4. Оценка качества освоения программы.
- 2.4.1. Формы промежуточной (при наличии) и итоговой аттестации.

2.4.2. Шкала и порядок оценки степени освоения обучающимися учебного материала Программы.

2.5. Оценочные материалы.

## **3. Организационно-педагогические условия Программы.**

- 3.1. Материально-технические условия.
- 3.2. Учебно-методическое и информационное обеспечение.
- 3.3. Кадровые условия.

## **1. ОБЩАЯ ХАРАКТЕРИСТИКА ПРОГРАММЫ.**

## **1.1. Нормативно-правовая основа разработки Программы.**

 Федеральный закон от 29 декабря 2012 г. № 273-ФЗ «Об образовании в Российской Федерации», статья 76.

 Приказ Минобрнауки России от 1 июля 2013 г. № 499 «Об утверждении Порядка организации и осуществления образовательной деятельности по дополнительным профессиональным программам».

 Профессиональный стандарт «Специалист в области организации здравоохранения и общественного здоровья» (утвержден приказом Минтруда и соцзащиты РФ от 07.11.2017 №768н, регистрационный номер 1093).

 ФГОС ВО по специальности 31.08.71, утверждённый приказом Министерства науки и образования Российской Федерации от 02 февраля 2022г. № 97.

 Лицензия Федеральной службы по надзору в сфере образования и науки на осуществление образовательной деятельности ФГБОУ ВО РостГМУ Минздрава России от 22 июня 2017 г. № 2604.

## **1.2. Категории обучающихся.**

Основная специальность – организация здравоохранения и общественное здоровье

## **1.3. Цель реализации программы**

совершенствование у обучающихся компетенций в области современных компьютерных технологий в приложении к медицине и здравоохранению, получение знаний о методах, программных средствах информатизации врачебной деятельности, овладение компьютерными приложениями для решения задач медицины и здравоохранения, средствами информационной поддержки врачебных решений.

Вид профессиональной деятельности: Управление организацией здравоохранения Уровень квалификации: **7**

**Таблица 1**

## **Связь Программы с профессиональным стандартом**

 **Профессиональный стандарт:** Профессиональный стандарт «Специалист в области организации здравоохранения и общественного здоровья» (утвержден приказом Минтруда и соцзащиты РФ от 07.11.2017 №768н, регистрационный номер1093).

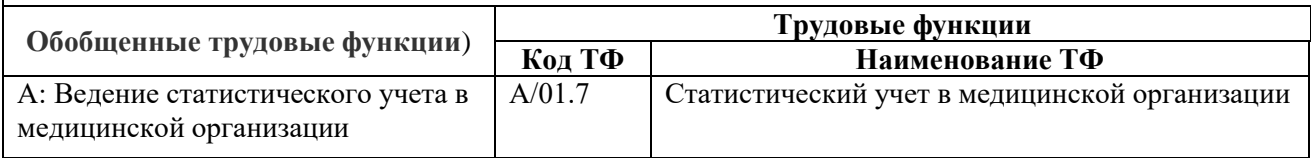

## **1.4. Планируемые результаты обучения**

## **Таблица 2**

# **Планируемые результаты обучения**

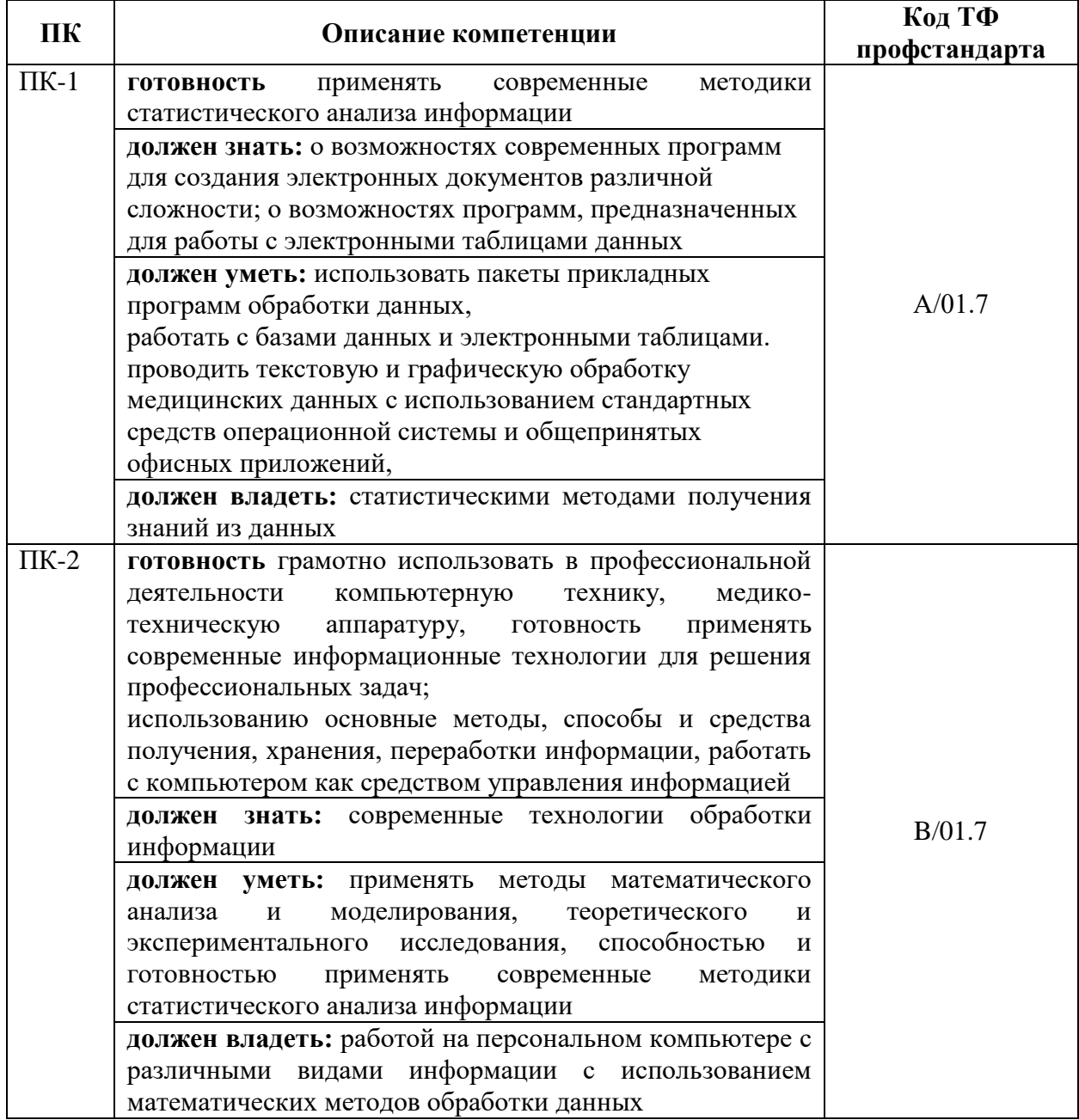

# **1.5 Форма обучения**

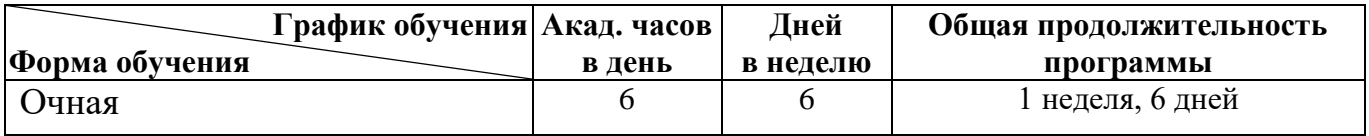

# **2. СОДЕРЖАНИЕ ПРОГРАММЫ.**

## **2.1 Учебный план.**

дополнительной профессиональной программы повышения квалификации

"Средства компьютерных программ для статистического анализа и графического представления данных", в объёме

36 *часов*

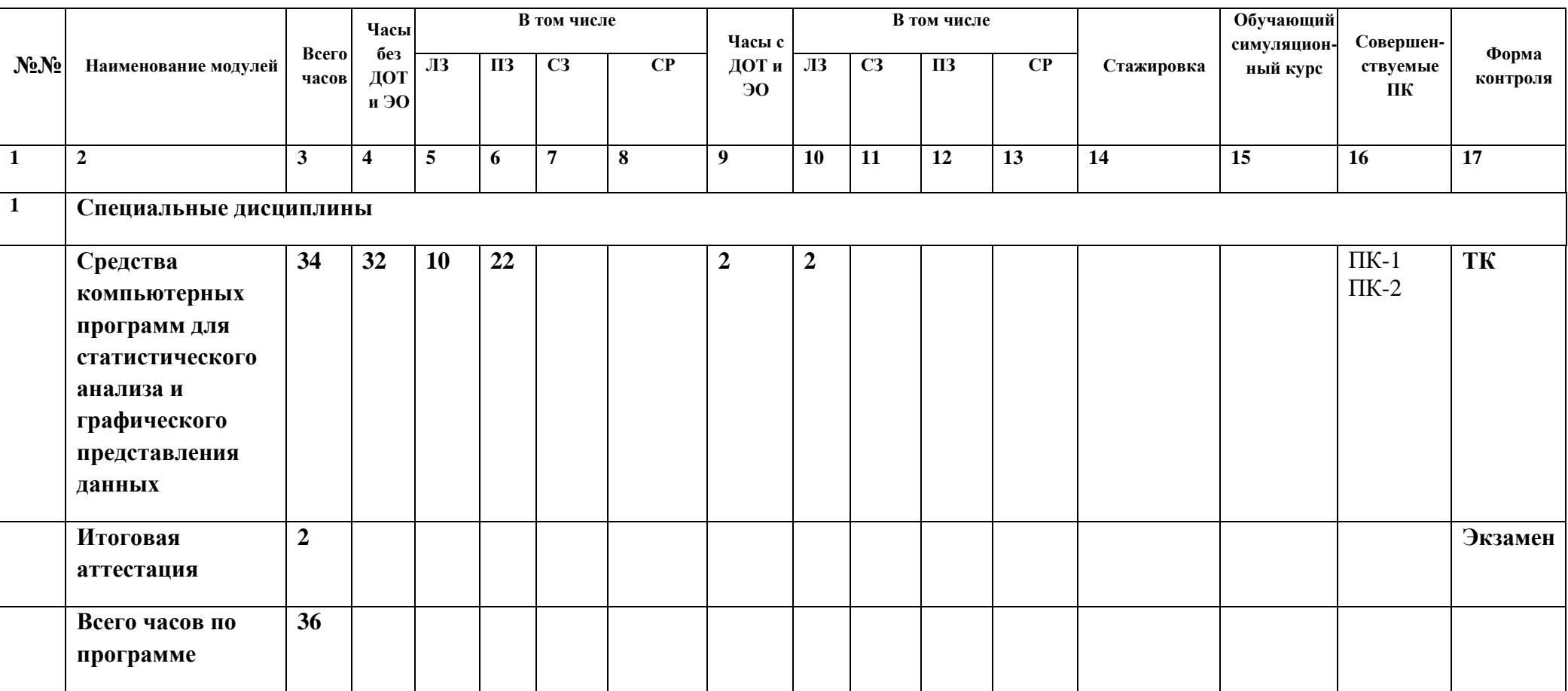

## **2.2. Календарный учебный график.**

 Учебные занятия проводятся в течение одной недели: шесть дней в неделю по 6 академических часа в день.

## **2.3. Рабочие программы учебных модулей.**

## **МОДУЛЬ 1**

рабочая программа специальных дисциплин

Название модуля: *Средства компьютерных программ для статистического анализа и графического представления данных*

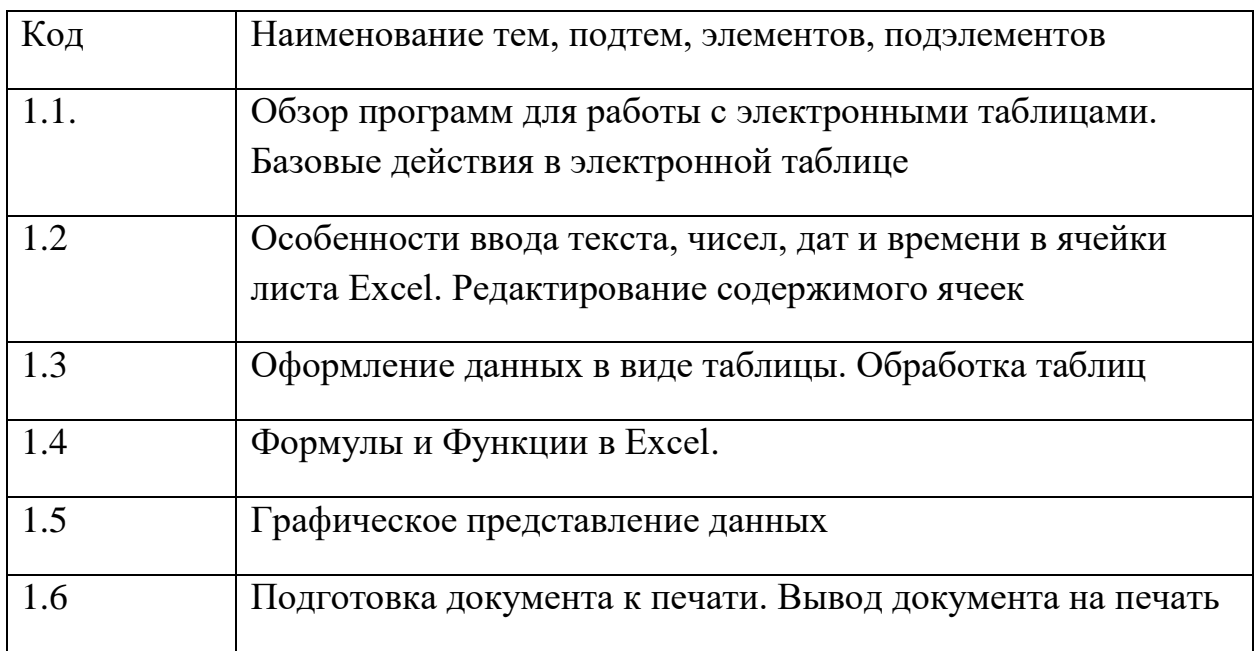

#### **2.4. Оценка качества освоения программы.**

2.4.1. Форма итоговой аттестации.

2.4.1.1. Контроль результатов обучения проводится:

- в виде итоговой аттестации (ИА).

Обучающийся допускается к ИА после освоения рабочих программ учебных модулей в объёме, предусмотренном учебным планом (УП). Форма итоговой аттестации –тестовый контроль в АС ДПО.

 2.4.1.2. Лицам, успешно освоившим Программу и прошедшим ИА, выдаётся *удостоверение о повышении квалификации установленного образца.*

 2.4.2. Шкала и порядок оценки степени освоения обучающимися учебного материала Программы.

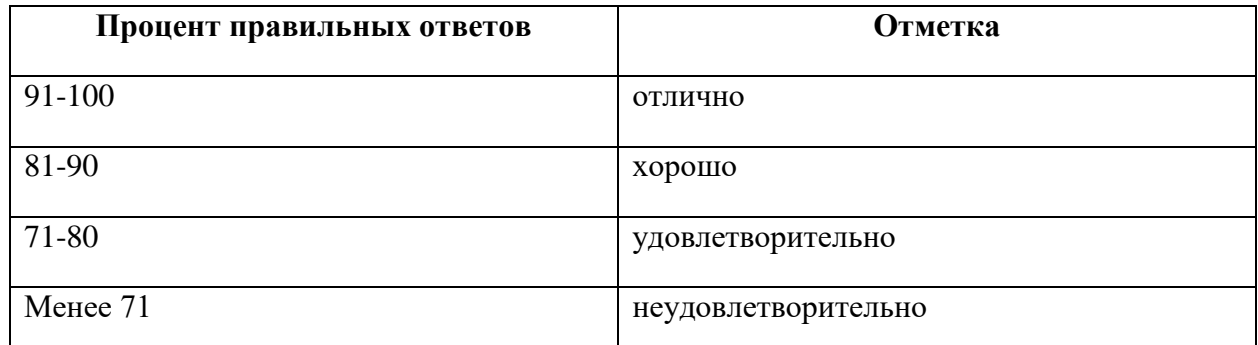

## **КРИТЕРИИ ОЦЕНИВАНИЯ ОТВЕТА НА ТЕСТОВЫЕ ВОПРОСЫ**

## **2.5. Оценочные материалы.**

 Оценочные материалы представлены в виде тестов на электронном носителе, являющимся неотъемлемой частью Программы.

## **3. ОРГАНИЗАЦИОННО-ПЕДАГОГИЧЕСКИЕ УСЛОВИЯ РЕАЛИЗАЦИИ ПРОГРАММЫ**

## **3.1. Материально-технические условия.**

 3.1.1. Перечень помещений Университета и/или медицинской организации, предоставленных структурному подразделению для образовательной деятельности:

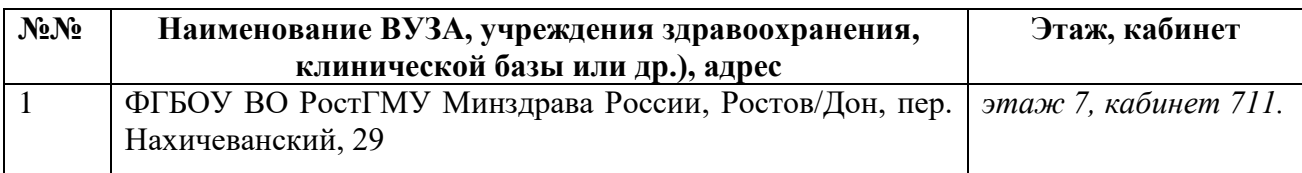

# 3.1.2. Перечень используемого для реализации Программы медицинского оборудования и техники:

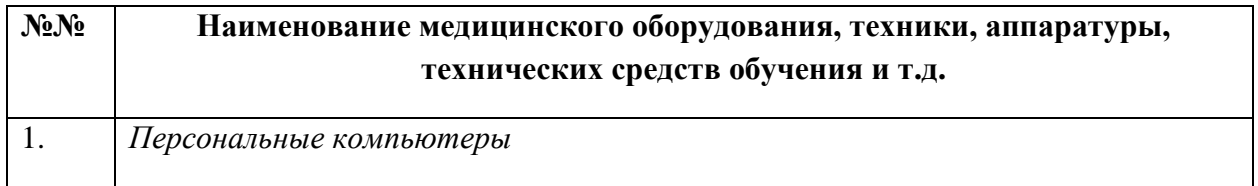

# **3.2. Учебно-методическое и информационное обеспечение.**

## 3.2.1. Литература

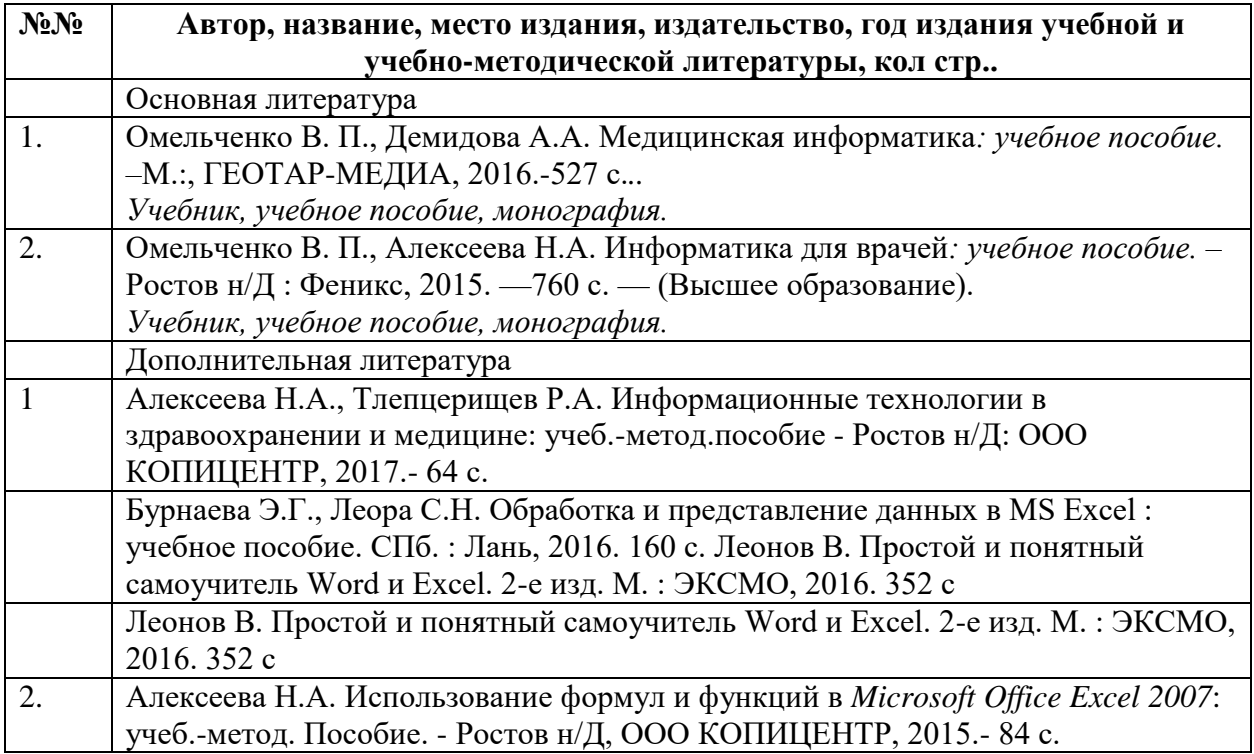

## 3.2.2. Информационно-коммуникационные ресурсы.

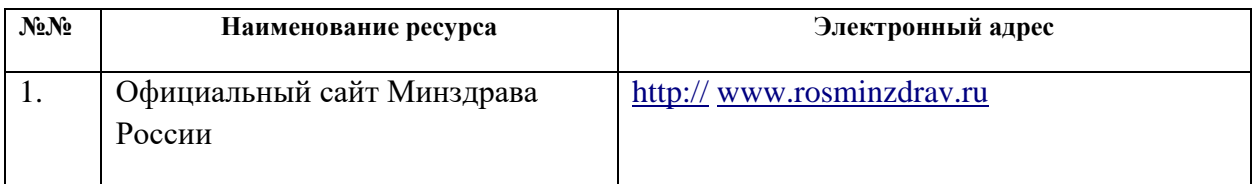

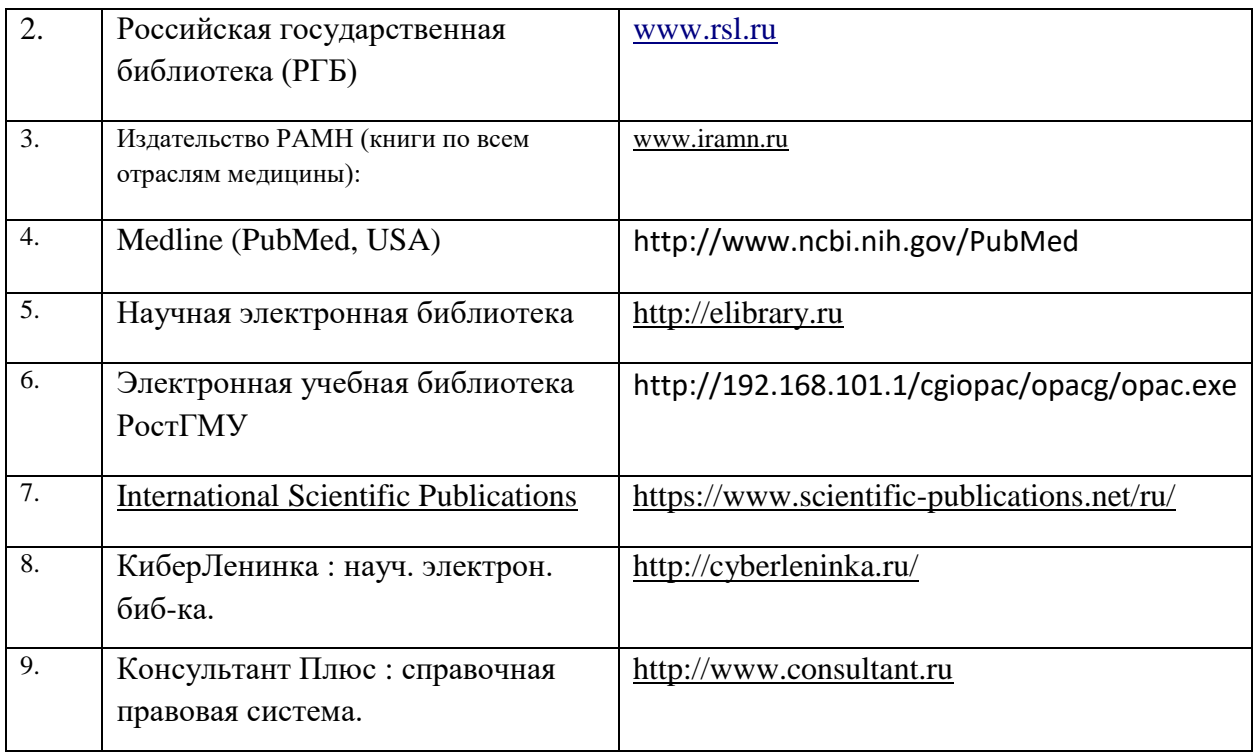

3.2.3. Автоматизированная система (АС ДПО).

 Обучающиеся, в течение всего периода обучения, обеспечиваются доступом к автоматизированной системе дополнительного профессионального образования (АС ДПО) *sdo.rostgmu.ru.*

 Основными дистанционными образовательными технологиями Программы являются интернет-технологии с методикой синхронного и/или асинхронного дистанционного обучения. Методика синхронного дистанционного обучения предусматривает on-line общение, которое реализуется в виде вебинара, онлайн-чата, виртуальный класс. Асинхронное обучение представляет собой offline просмотр записей аудиолекций, мультимедийного и печатного материала. Каждый слушатель получает доступ к учебным материалам портала и к электронной информационно-образовательной среде.

АС ДПО обеспечивает:

- возможность входа обучающегося из любой точки, в которой имеется доступ к информационно-телекоммуникационной сети «Интернет»;

- одновременный доступ не менее 25 процентов обучающихся по Программе; - доступ к учебному содержанию Программы и электронным образовательным ресурсам в соответствии с формой обучения (вопросы контроля исходного уровня знаний, вопросы для самоконтроля по каждому разделу, тестовые задания, интернет-ссылки, нормативные документы);

- фиксацию хода образовательного процесса, результатов итоговой аттестаций.

#### **3.3. Кадровые условия.**

 Реализация Программы обеспечивается научно-педагогическими работниками кафедры организации здравоохранения и общественного здоровья (с курсом информационных компьютерных технологий в здравоохранении и медицине) №2 факультета повышения квалификации и профессиональной переподготовки специалистов ФГБОУ ВО РостГМУ Минздрава России.

Доля научно-педагогических работников, имеющих образование, соответствующее профилю преподаваемой дисциплины, модуля, в общем числе научно-педагогических работников, реализующих Программу, составляет 50%*.*

 Доля научно-педагогических работников*,* имеющих ученую степень и/или ученое звание, в общем числе научно-педагогических работников, реализующих Программу, составляет 100%*.*

 Доля работников из числа руководителей и работников организации, деятельность которых связана с направленностью реализуемой Программы (имеющих стаж работы в данной профессиональной области не менее 3 лет), в общем числе работников, реализующих Программу, составляет 50%

| профессорско-преподавательский состав программы |                               |                                        |                                                                                                    |                                            |
|-------------------------------------------------|-------------------------------|----------------------------------------|----------------------------------------------------------------------------------------------------|--------------------------------------------|
| $N_2$<br>$\Pi/\Pi$                              | Фамилия,<br>имя,<br>отчество, | Ученая<br>степень,<br>ученое<br>звание | Должность                                                                                                    | Место работы<br>(основное/<br>совмещение)  |
| $\mathbf{1}$                                    | Быковская<br>Т.Ю.             | Д.М.Н.,<br>доцент                      | Заведующий кафедрой организации<br>здравоохранения и общественного<br>здоровья (с курсом информационных<br>компьютерных технологий в<br>здравоохранении и медицине) №2<br>факультета повышения квалификации<br>и профессиональной переподготовки<br>специалистов ФГБОУ ВО РостГМУ<br>Минздрава России | ФГБОУ ВО<br>РостГМУ<br>Минздрава<br>России |
| $\overline{2}$                                  | Алексеева<br>H.A.             | к.б.н.,<br>доцент                      | Доцент кафедры организации<br>здравоохранения и общественного<br>здоровья (с курсом информационных<br>компьютерных технологий в<br>здравоохранении и медицине) №2<br>факультета повышения квалификации<br>и профессиональной переподготовки<br>специалистов ФГБОУ ВО РостГМУ<br>Минздрава России      | ФГБОУ ВО<br>РостГМУ<br>Минздрава<br>России |

**Профессорско-преподавательский состав программы**

## **ФОНД ОЦЕНОЧНЫХ СРЕДСТВ**

## **1. Оформление тестов фонда тестовых заданий.**

к дополнительной профессиональной программе повышения квалификации врачей «Средства компьютерных программ для статистического анализа и графического представления данных» со сроком освоения *36* академических часов по специальности «организация здравоохранения и общественное здоровье**».**

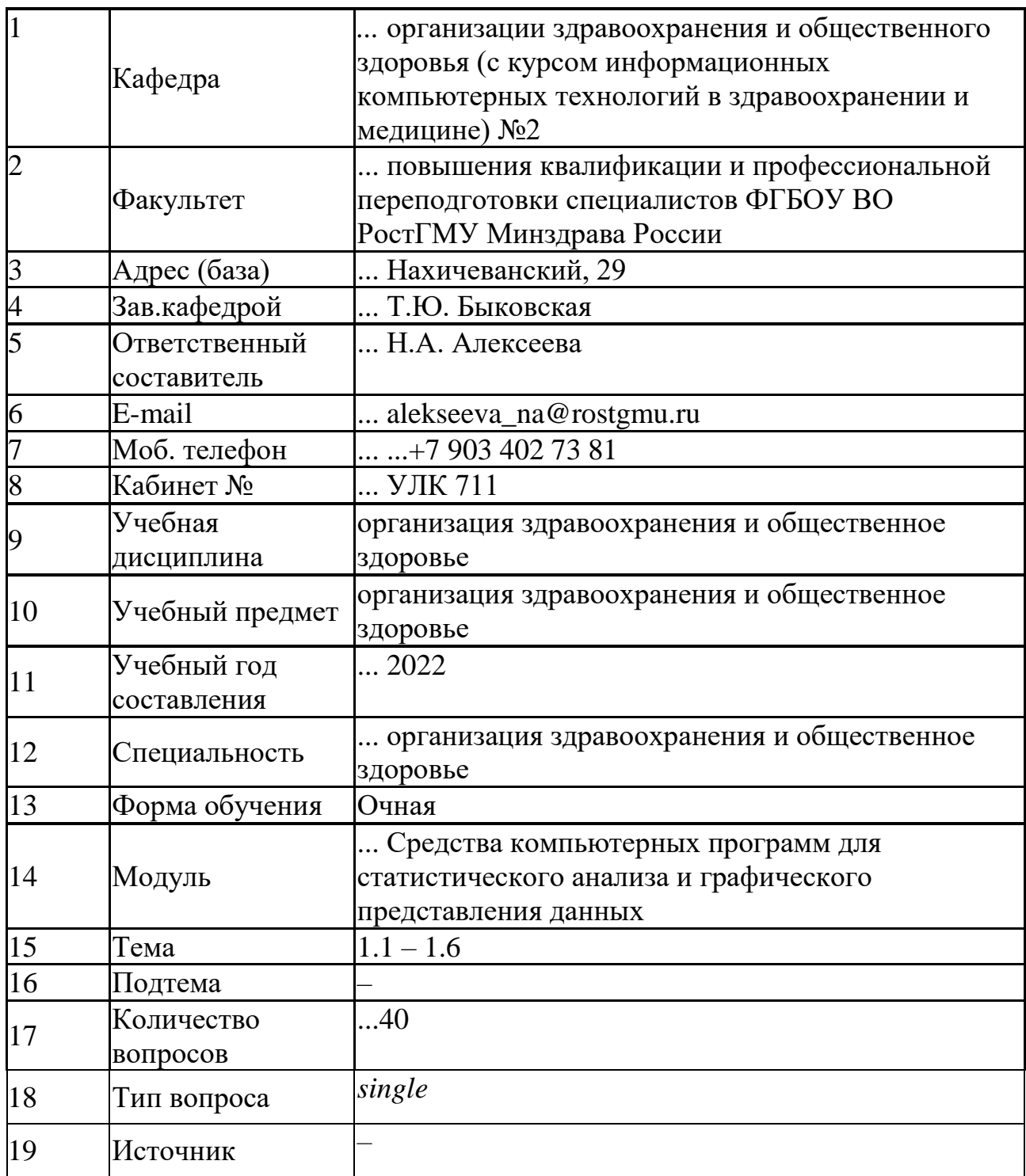

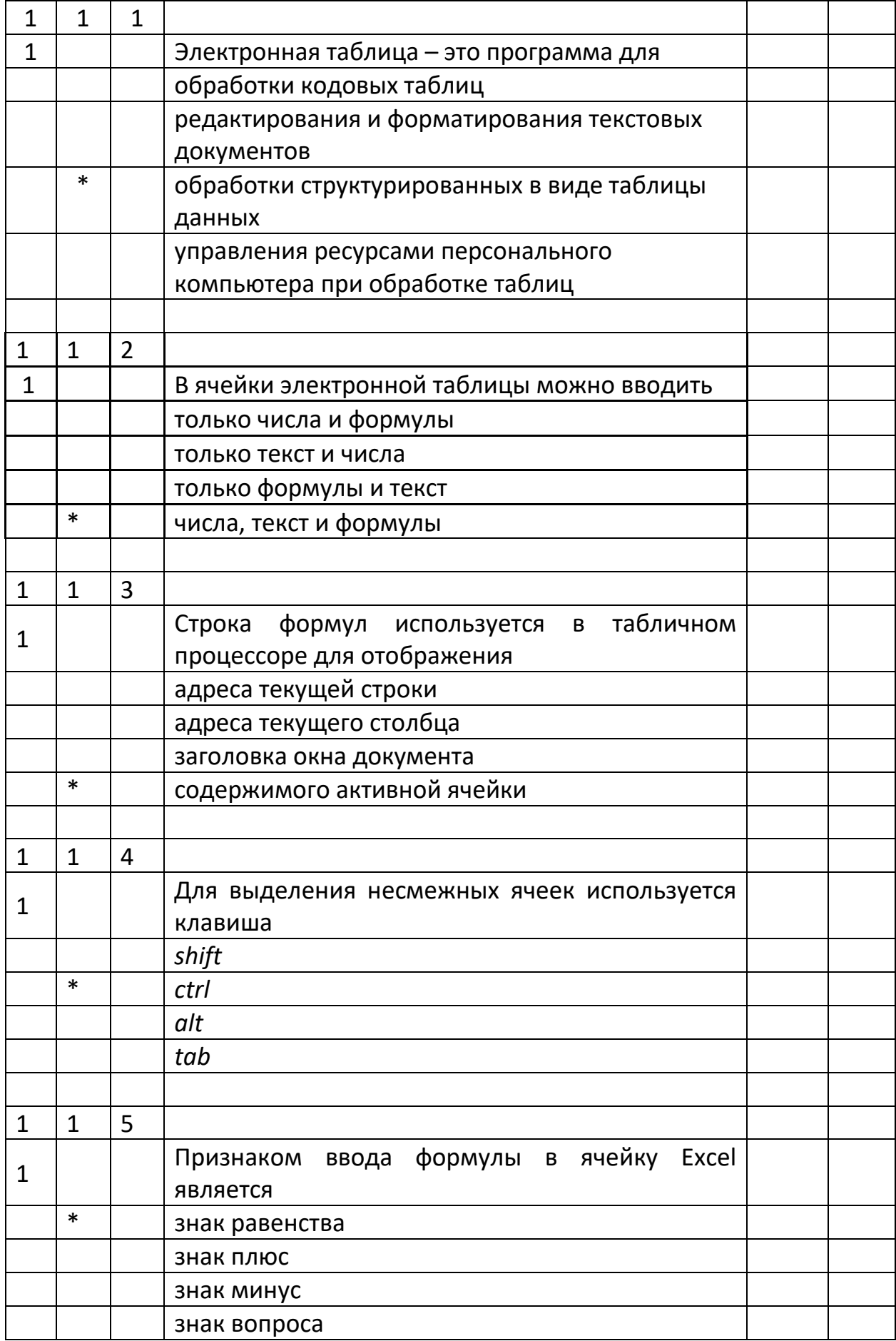

## **Список тестовых заданий**

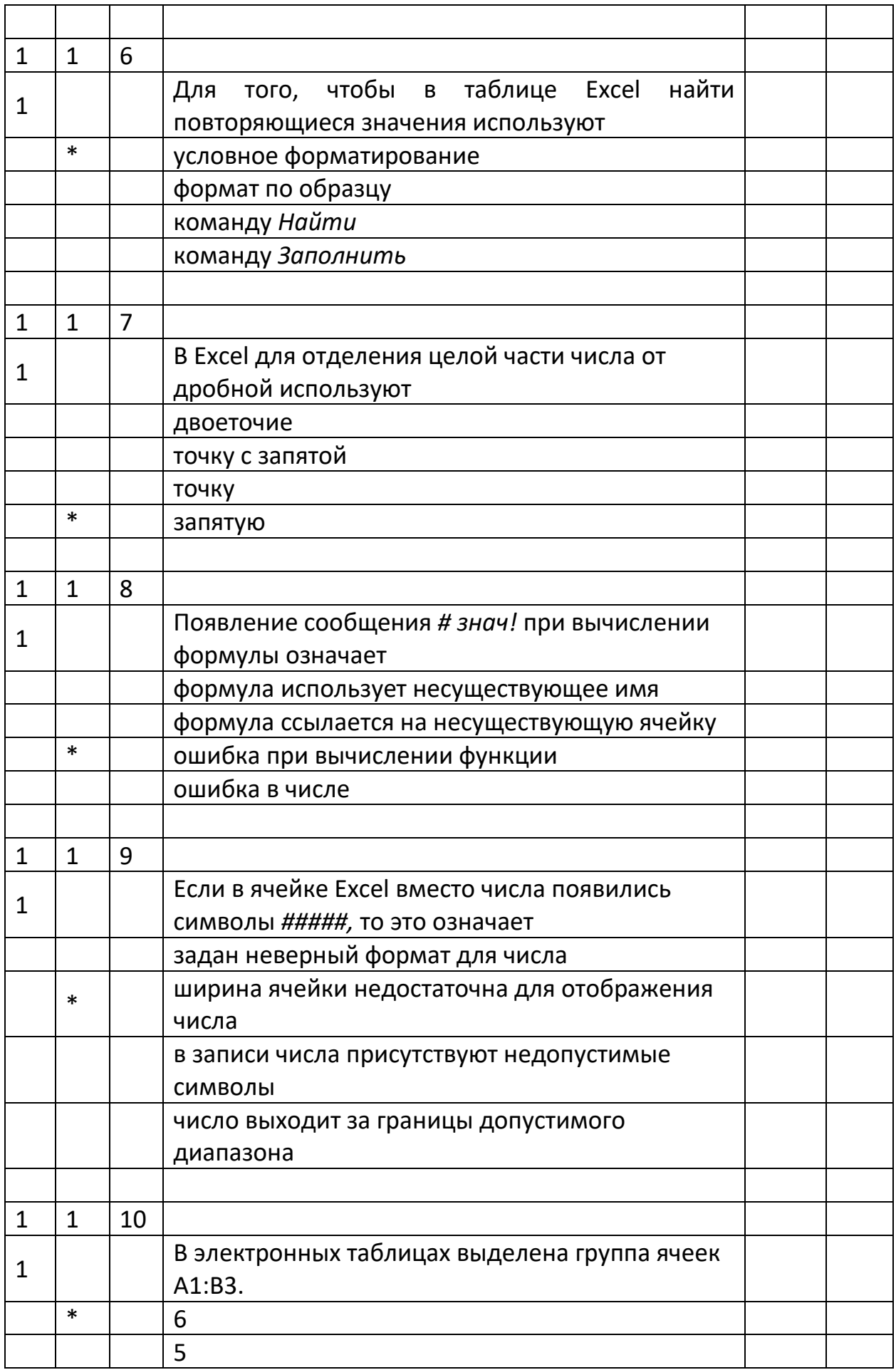

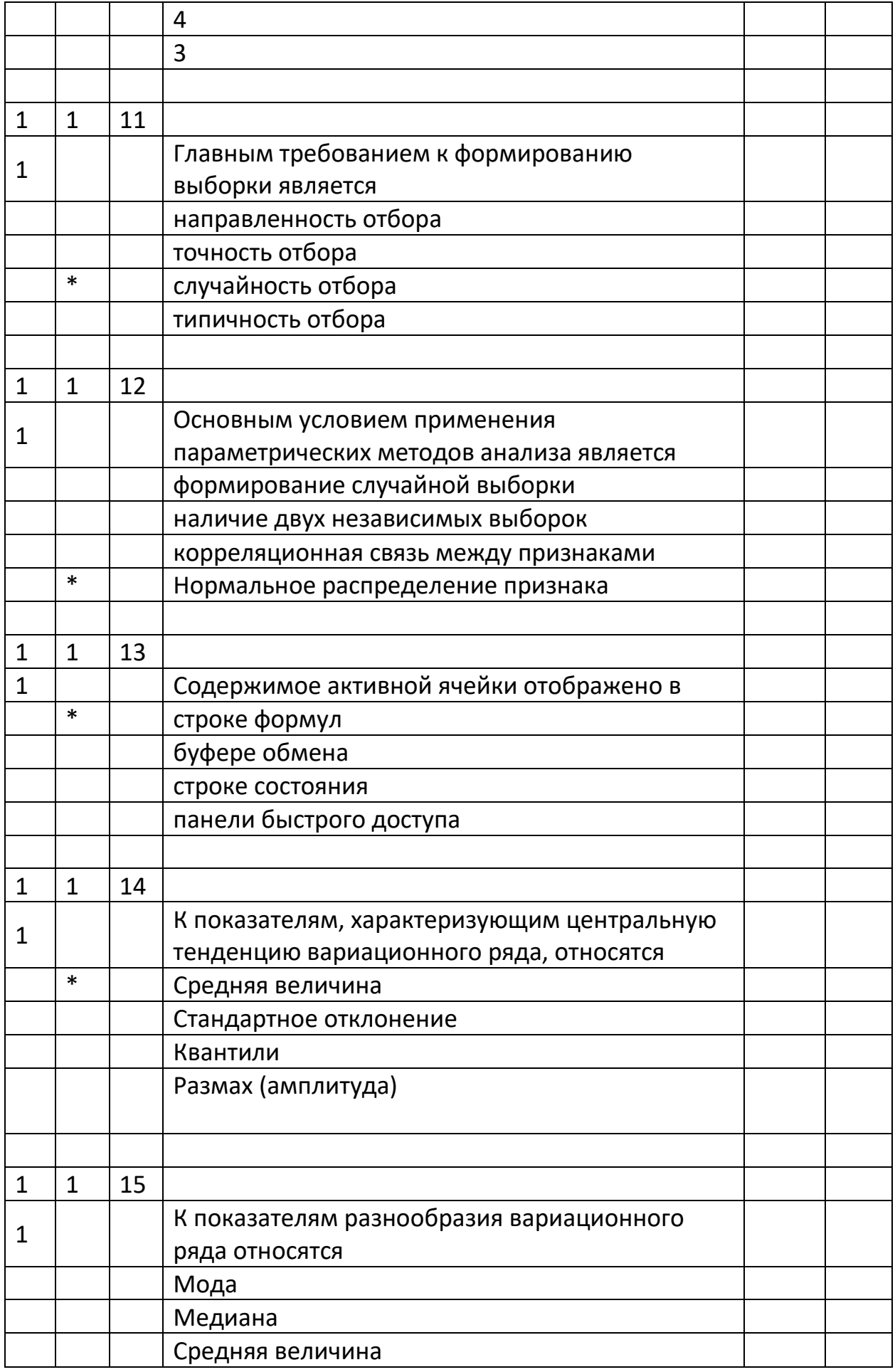

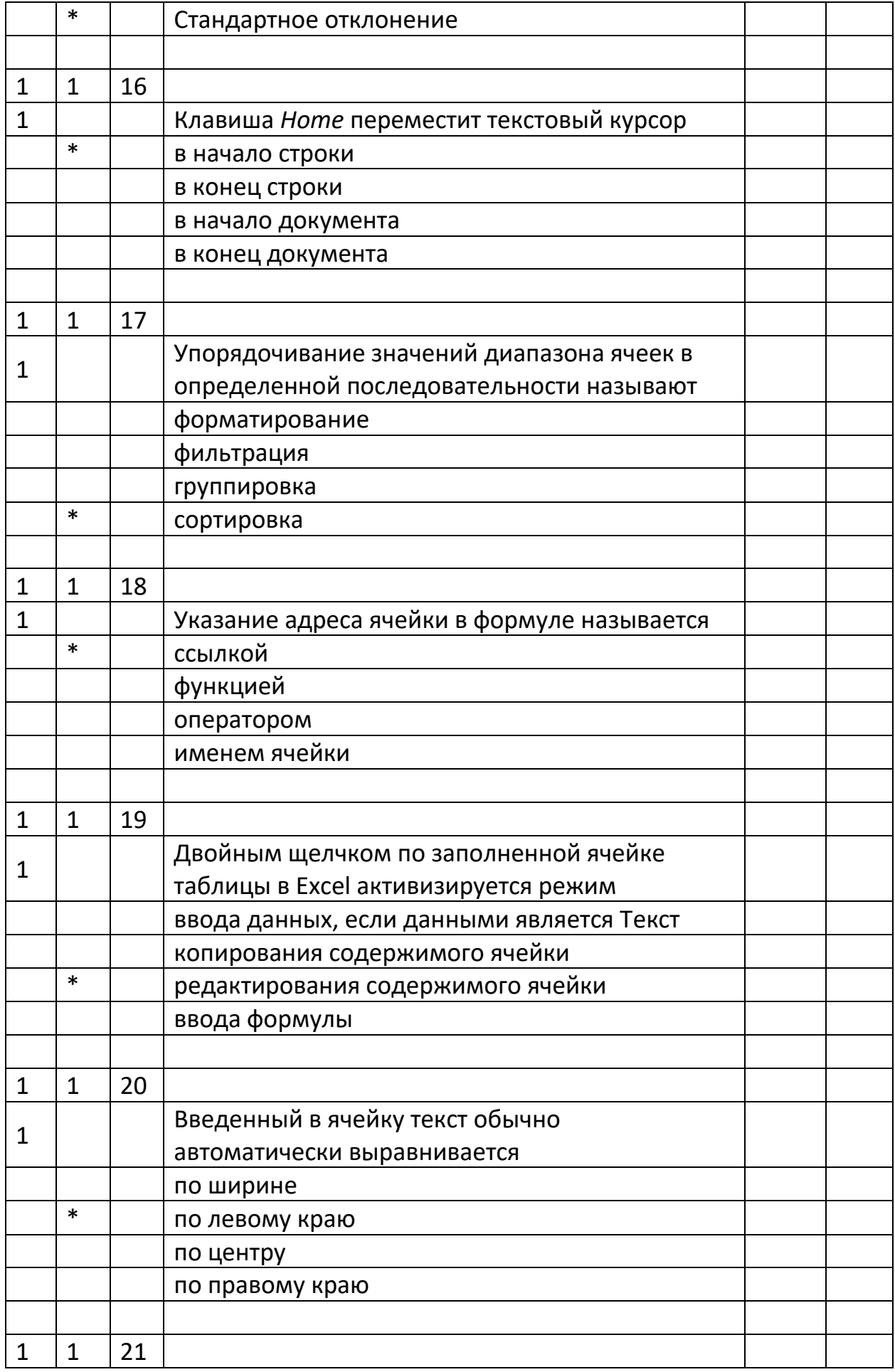

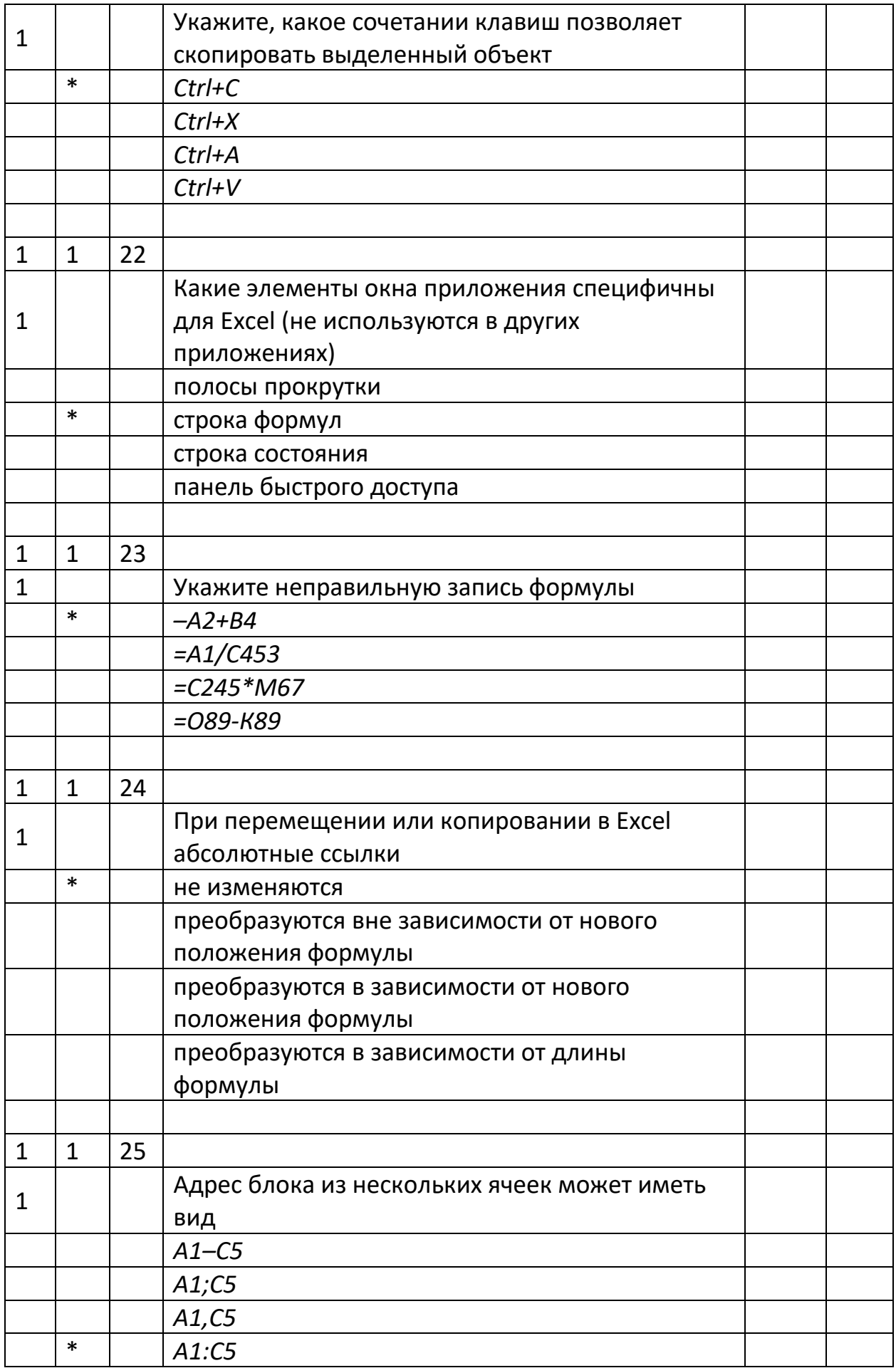

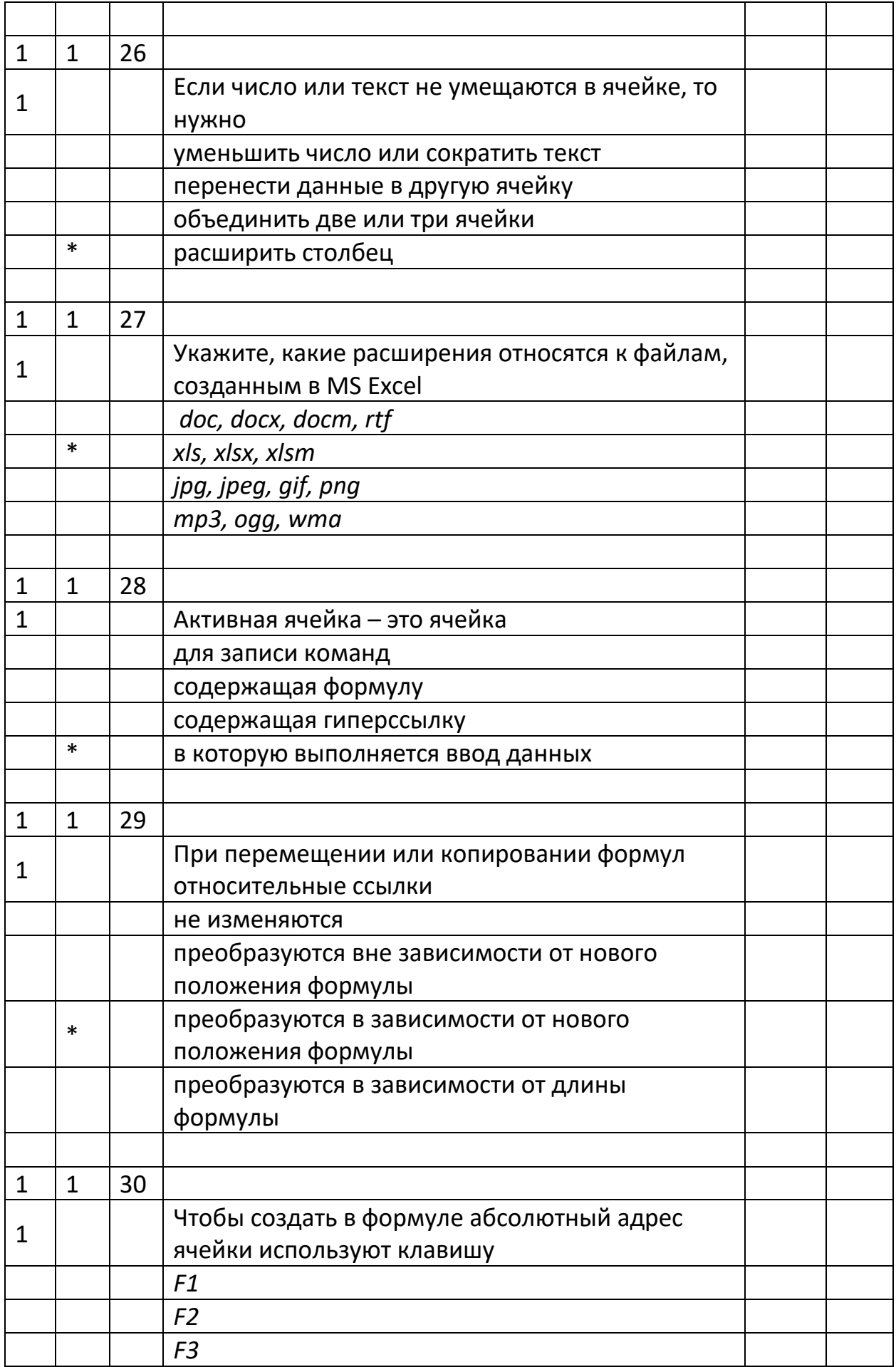

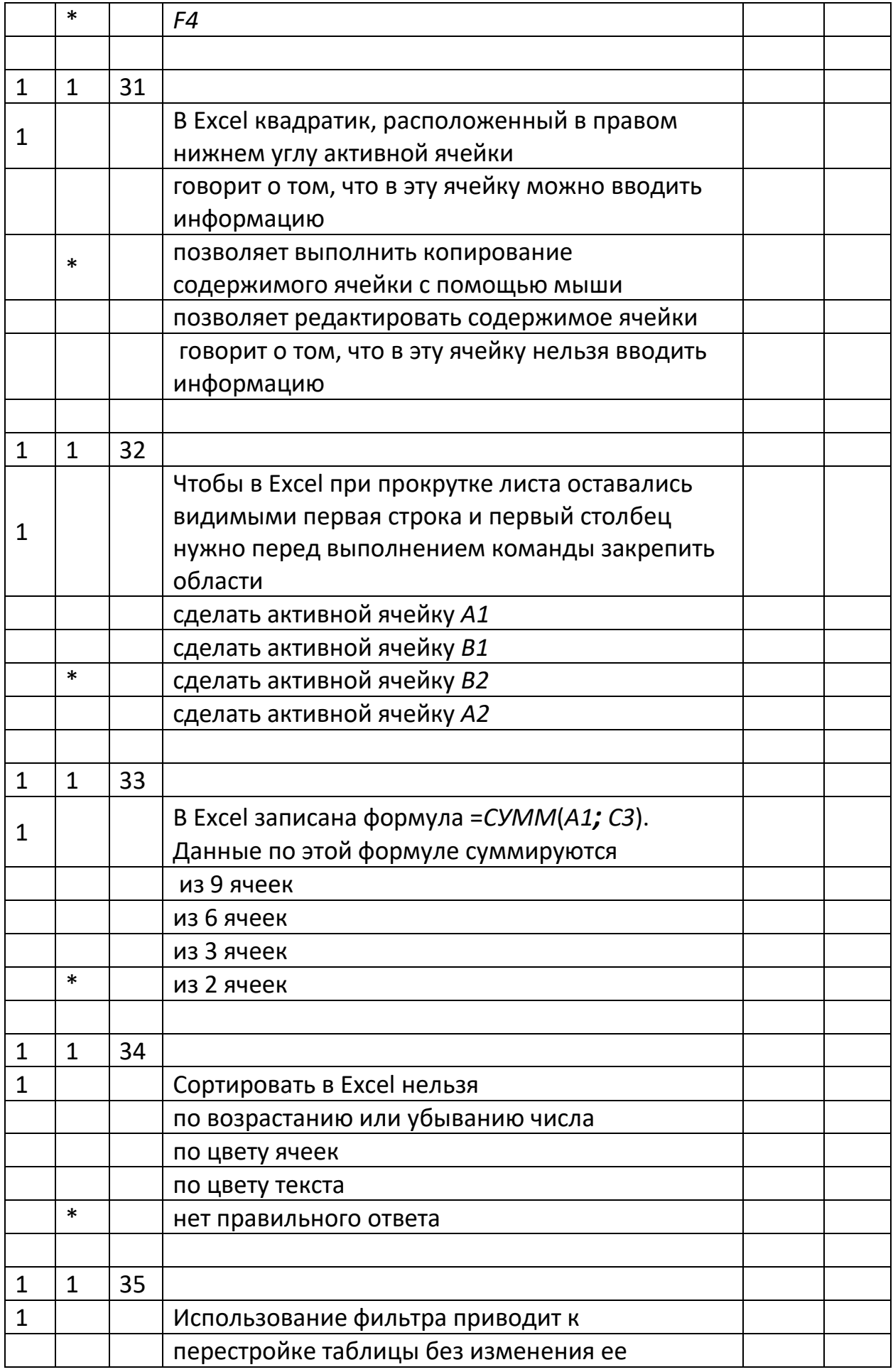

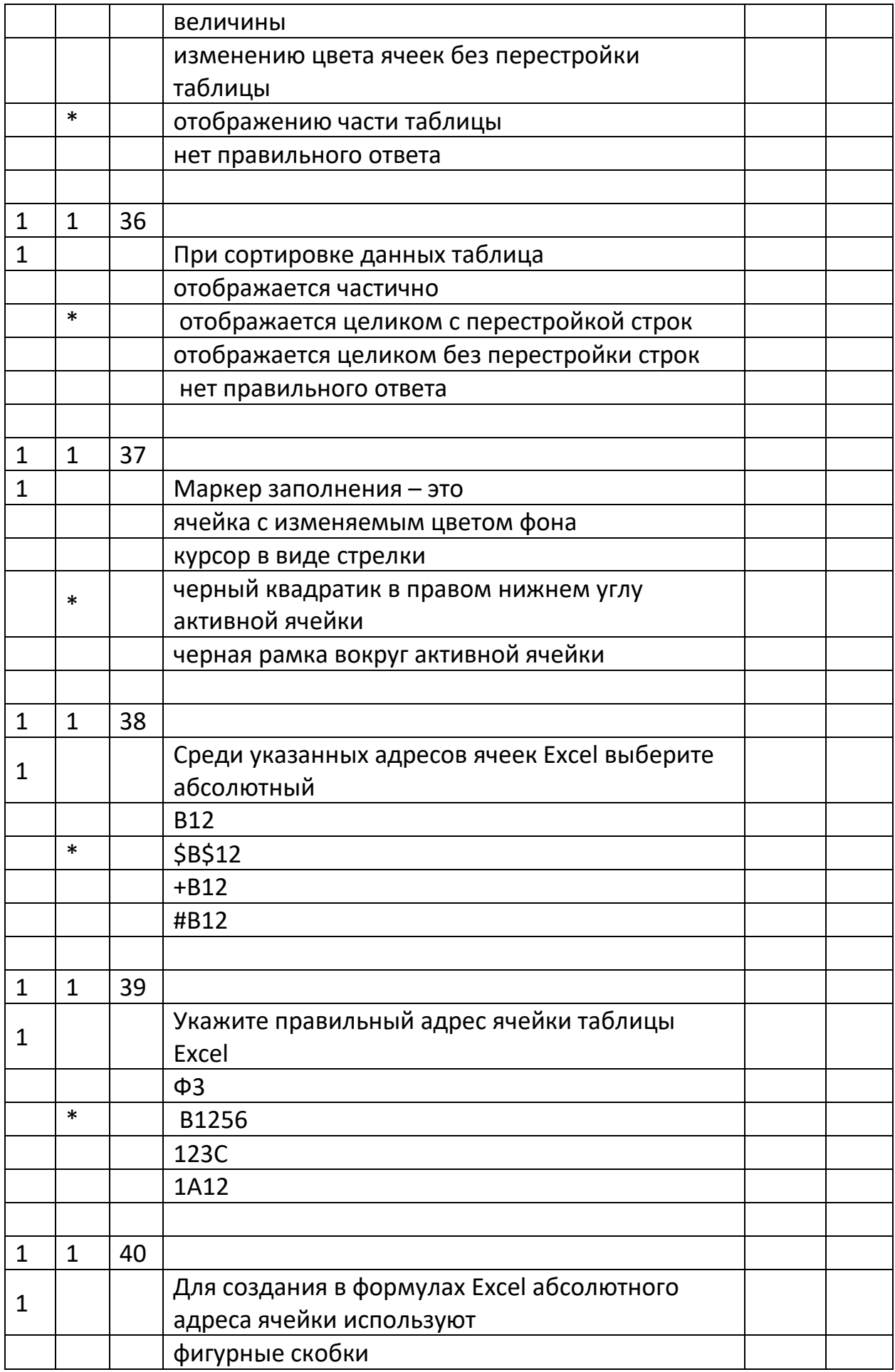

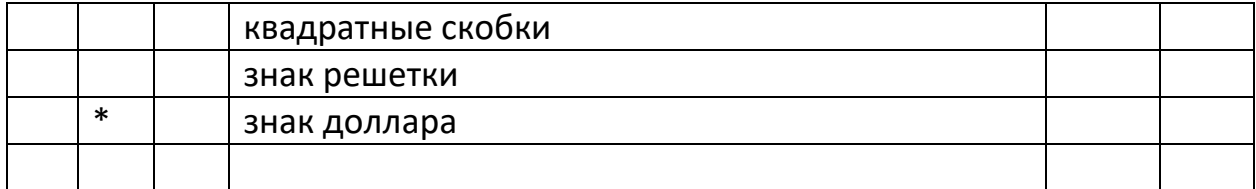